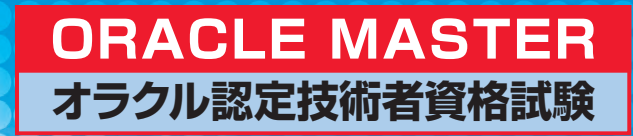

# **スタートアップ** R

## Bromze DBA11g

**テスト番号 1Z0-018J**

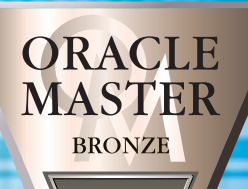

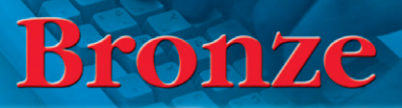

**DBA** 

## 編者 株式会社アクティ

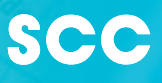

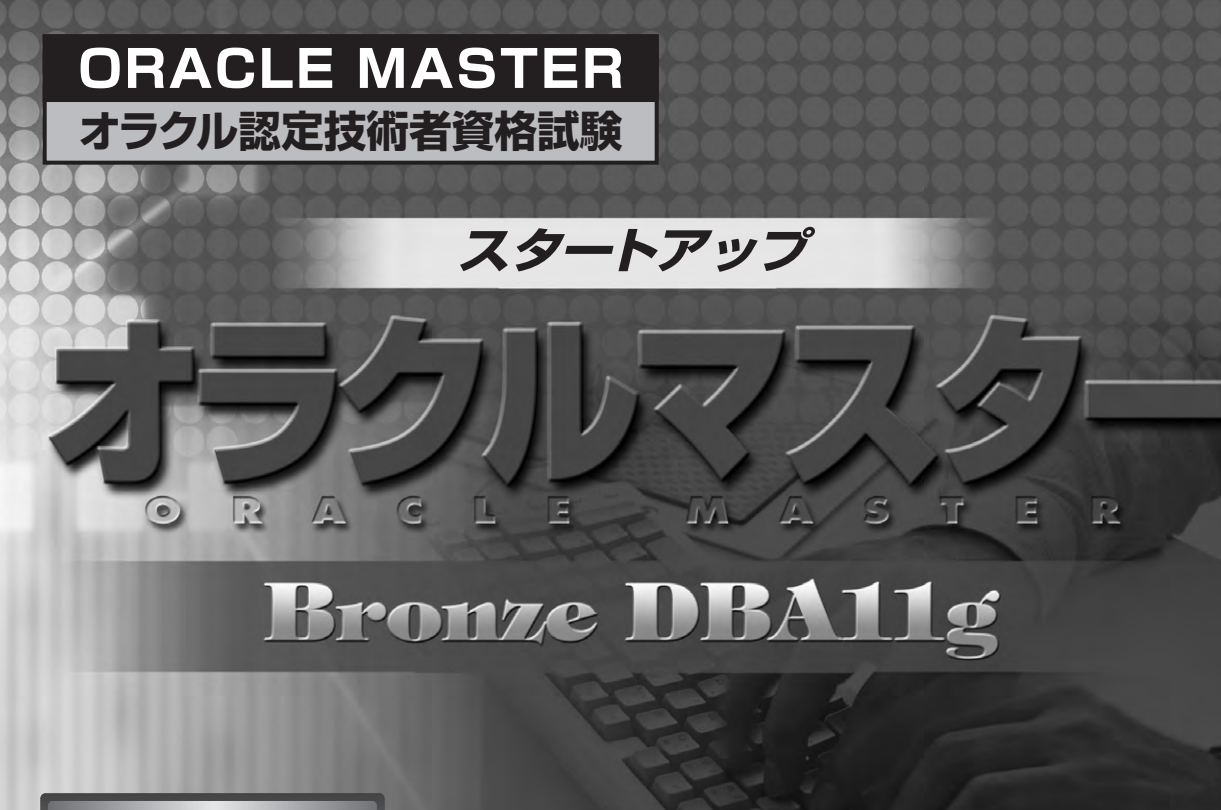

**テスト番号 1Z0-018J**

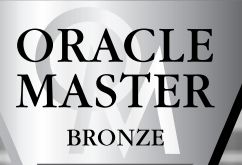

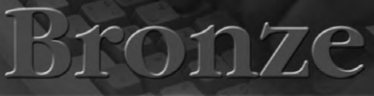

## 編者 株式会社アクティ

DBA

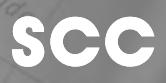

本書の操作は、Oracle Database 11g Release 1 (11.1.0.6.0) for Microsoft Windowsによるものであり、 お使いのバージョン、環境によっては本書の操作例と異なる場合があります。

本書に記載されたURL等は執筆時点のものであり、予告なく変更される場合があります。 本書を運用した結果については、出版社、著作権者、監修者は一切の責任を負いません。

OracleはOracle Corporationの登録商標です。

オラクルマスターBronzeの正式な資格名称は、ORACLE MASTER Bronze Oracle Database 11gです。 表紙のORACLE MASTERロゴは、日本オラクル株式会社の協力により使用しているものです。 Windowsは米国Microsoft Corporationの米国およびその他の国における登録商標です。 その他、本書に記載した会社名、製品名などは、一般に各社の商号、商標または登録商標です。 本書ではTMおよび**®**マークの記載は省略しました。

本書は、Oracleデータベース管理者(DBA)に必要な日々の管理タスクの実行方法を 学習できるように作成されており、以下のようなOracleデータベース・ユーザーを対象 としています。

・部分的なDBAスキルを身につけたい開発者

・部門サーバーの管理者

・中小規模のOracleデータベースを管理するデータベース管理者

また、本書はこれからORACLE MASTER Bronze Oracle Database 11gの試験科 目「Bronze DBA 11g」(試験番号1Z0-018J)に対応した編構成となっています。内 容の理解を定着させるため、各章末には練習問題を、書籍の終わりには総合問題を掲載 しています。また、書籍にそって独学できるよう、実際に操作しながら確認できる例を 掲載しましたので試してみてください。

ORACLE MASTERの試験に合格する秘訣は、数多くOracleサーバーを操作すること です。

自分で実際にOracleソフトウェアをインストールし、Oracleデータベースを作成して 管理に必要な操作を数多く試してください。本書に書かれている例を自分で試し、結果 を確認する一連の操作によって、試験に合格するための知識および管理者にとって必要 な知識が自然と身につくと思います。

本書が、「ORACLE MASTER Bronze Oracle Database 11g」合格へ向けての皆 さんの学習の一助になれば幸いです。

著者

#### 本書の使い方

本書は、オラクルマスターBronzeの取得をめざしている方やOracleサーバーの管理に必要な知識の 習得をめざしている方が、本書のとおりに操作・実行しながら独学で知識を深められるよう構成してい ます。

なお、本書は、試験科目「Bronze DBA 11g」(テスト番号1Z0-018J)に対応した内容となって います。

#### **【本書の特徴】**

- ◆ 実際にOracleを操作しながら学習できます(本書の記載どおりにオラクル社サイトから無 料トライアル版をインストール)。
- ◆ 各章最後の確認問題で学習した知識をチェックできます。
- ◆ 巻末に付録として「総合練習問題」があります。学習の最後にOracleを操作しながら問題 を解いていくことにより、総合的な知識を試せます。

#### **【本書で使用している表記、マークについて】**

ここでは、本書で使用している表記、マーク等について説明します。

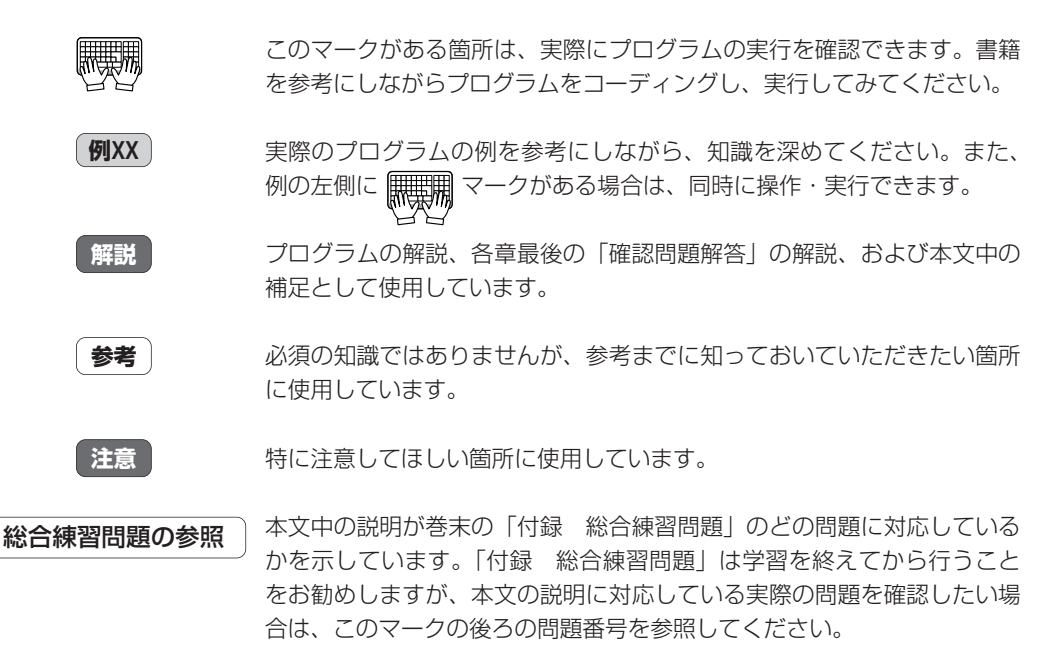

また、本書では試験に関する次のようなアドバイスが随所にあります。

#### **Check** 試験では、インスタンスの起動/停止ができるユーザーおよびデータベースをオープンせずにデー タベースにアクセスできるユーザーについて出題される可能性がありますので注意が必要です。

これは、オラクルマスターBronzeの取得をめざしている方には特に重要な情報となりますので、必ず 読んでください。

#### **■本書で使用するOracleソフトウェアのトライアル版ダウンロードについて**

本書で使用するOracleソフトウェアについて、日本オラクル株式会社のホームページからトライアル 版(無償)をダウンロードする場合、下記から「ダウンロード」サイトをご参照ください。なお、当該 サイトに記載されている必要事項を事前に必ずご承諾の上で、ご利用登録およびダウンロード(共に無 償)を行ってください。

\*日本オラクル株式会社 URL:http://www.oracle.co.jp/

#### **■オラクルマスターの最新情報について**

オラクルマスターを受験する際は、試験体系・各資格の科目と概要・受験方法(申し込み先や会場な ど)等をはじめとした必要事項について、必ず事前に「最新情報」をご確認ください(下記参照)。

\*日本オラクル株式会社 URL:http://education.oracle.com/ TEL:0120-155-092

\*プロメトリック株式会社 URL:http://www.prometric-jp.com/ TEL:0120-867-737

※本書に記載のURL等は執筆時点のものであり、予告なく変更となる場合があります。

## **目次**

はじめに 本書の使い方

## 第**1**章 データベース管理の概要

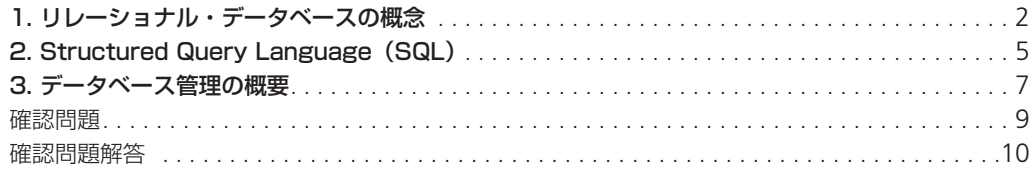

## 第**2**章 Oracleソフトウェアのインストール

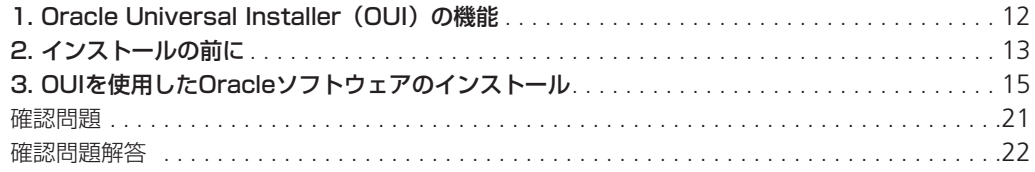

## 第**3**章 Oracleデータベースの作成

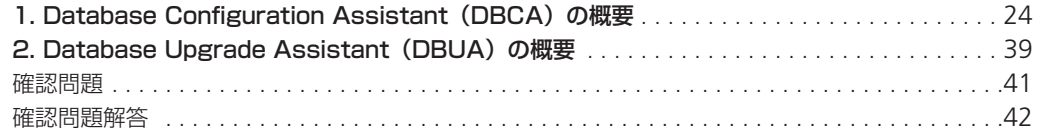

### 第4章 Oracle Enterprise Manager Database ControlおよびSQL\*Plusの使用

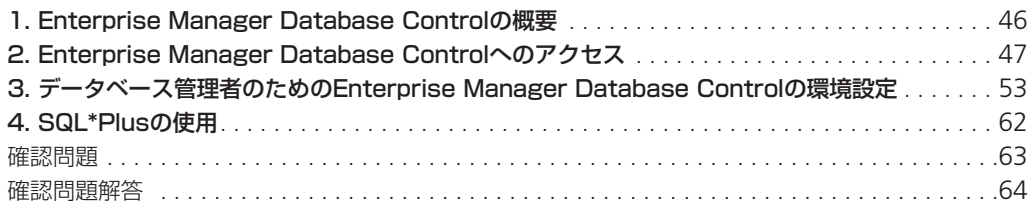

## 第5章 Oracleネットワーク環境の構成と管理

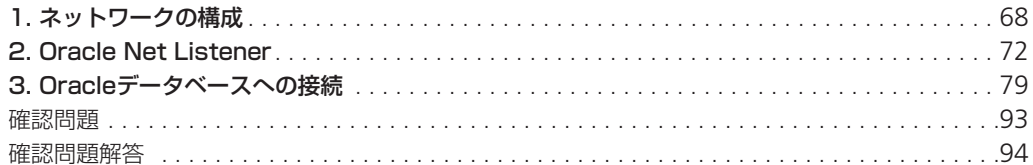

## 第6章 Oracleインスタンスの管理

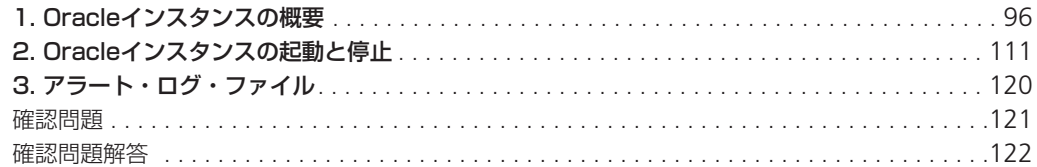

## 第7章 データベースの記憶域構造の管理

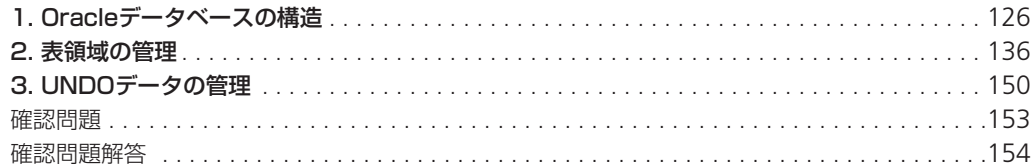

## 第8章 ユーザーの管理

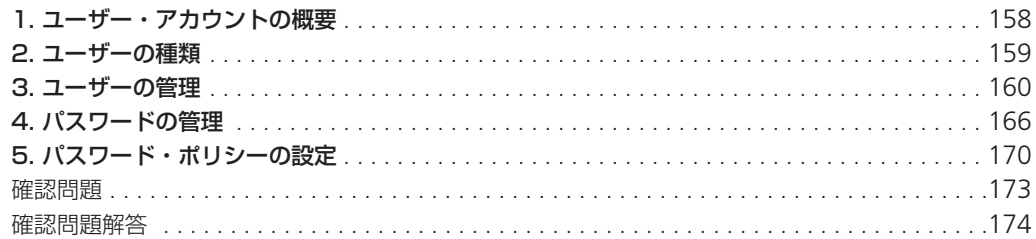

## 第9章 権限およびロールの管理

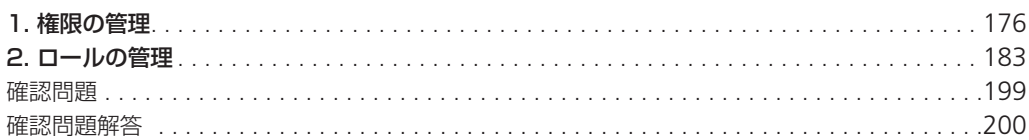

## 第10章 スキーマ・オブジェクトの管理

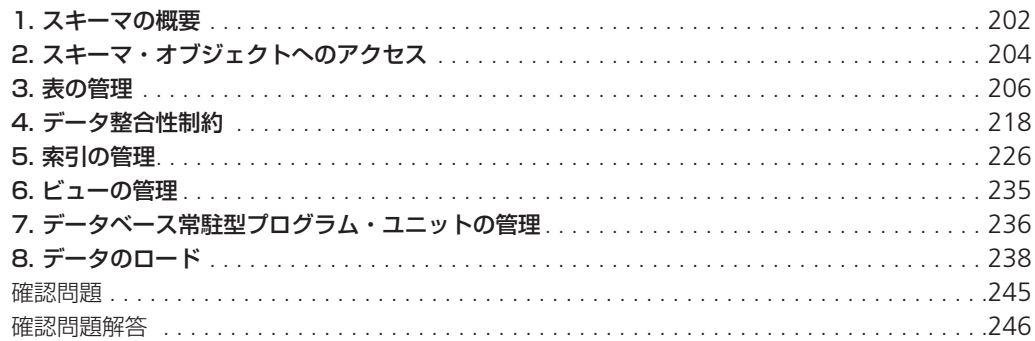

## 第11章 バックアップ・リカバリ

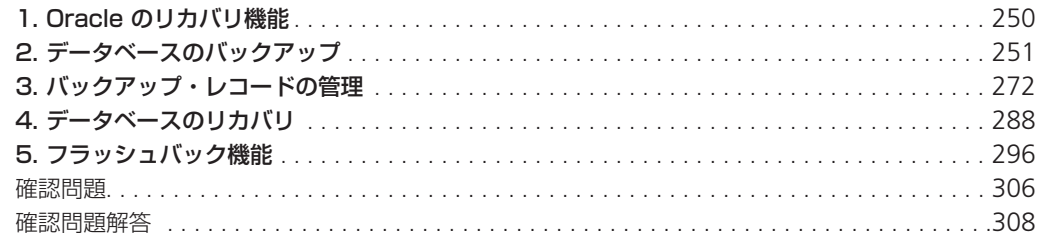

## 第12章 データベースの監視

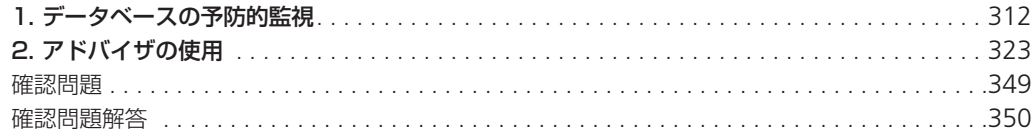

## 第13章 クリティカル・エラーの調査・報告およびOracleソフトウェアへのパッチの適用

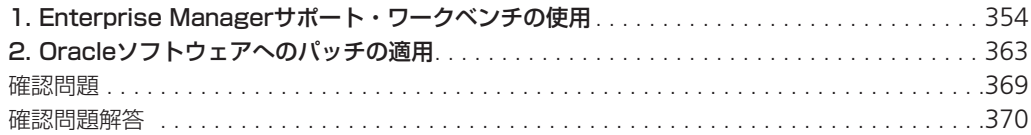

#### 付録 総合練習問題

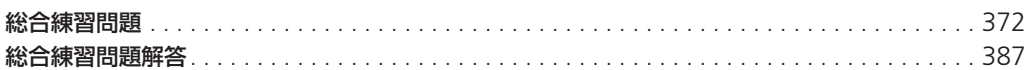

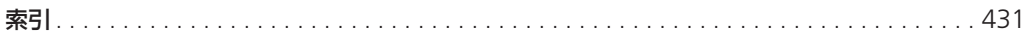

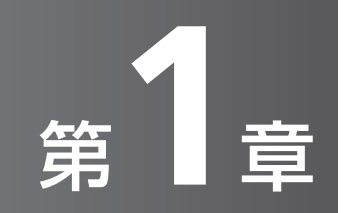

## データベース管理の概要

この章では、リレーショナル・データベー スおよびSQLの概要についてみていきます。 また、データベース管理者が実行すべきタス クおよびそのために使用するツールについて みていきます。

**1.** リレーショナル・データベースの概念

**1.1 リレーショナル・データベースの概要**

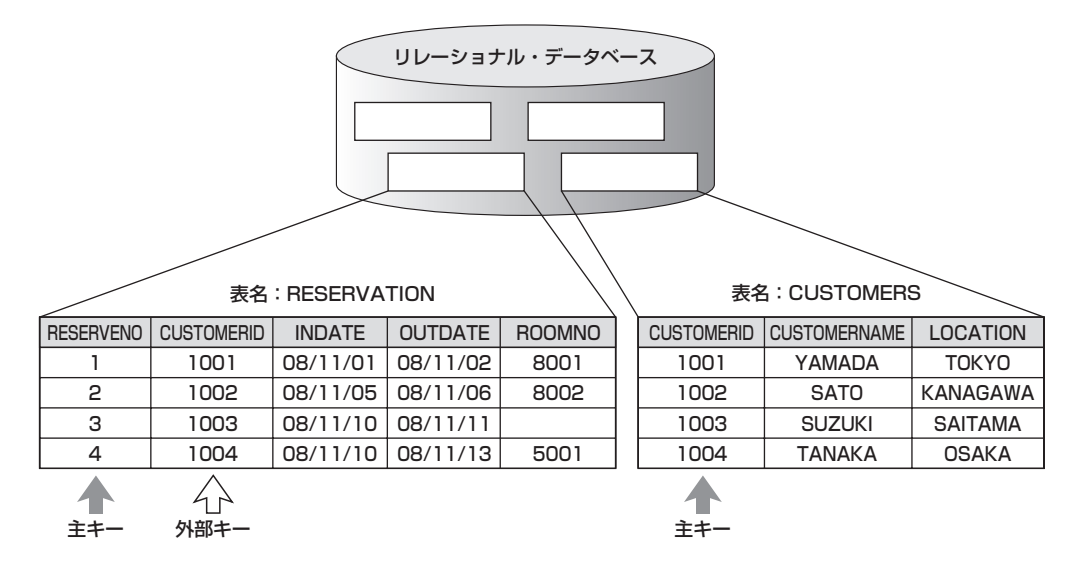

**図1-1 リレーショナル・データベースの概要**

Oracleは、リレーショナル・データべース管理システム(RDBMS)であり、リレーショナル・ データベースを使用します。

リレーショナル・データベースでは、2次元の表を用いて情報を格納します。たとえば、上図では 予約客についての情報をRESERVATION表、また顧客に関する情報をCUSTOMERS表という2次 元の表にそれぞれ格納しています。

リレーショナル・データベースでは、データの整合性を保つため表と表との関連(リレーション) を示す情報も持っています。たとえば、上図ではRESERVATION表にあるCUSTOMERID列は顧 客ID(各顧客を識別するためのID)を示し、この列に格納されている値は必ずCUSTOMERS表の CUSTOMERID列に存在しなければなりません。これは表と表の関連情報で、データの整合性を保 つための制約となります。

#### **1.2 リレーショナル・データベースの構成要素**

リレーショナル・データベースは、以下の要素で構成されます。

・オブジェクトやリレーションの集合(表)

- ・表を管理するための演算子のセット
- ・データ整合性規則

### **Check**

試験では、リレーショナル・データベースの構成要素について出題される可能性がありますので 注意が必要です。

#### **1.3 リレーショナル・データベースの用語**

#### 表

表とは、Oracleデータベース内のデータ記憶域の基本単位で、ユーザー・データを格納します。 1つの2次元の表で、モデル化した1つの実体(エンティティ)が対応します。 表に付ける名前は、その表に格納される情報が連想できる名前がよいでしょう。

#### 列

列とは、表の中の縦方向の情報の集まりです。 図ではRESERVENO列(予約番号)、CUSTOMERID列(顧客ID)などを指します。 列には名前を付けて参照します。 列の順番に意味はありません。順番の指定は、検索するときに行います。

#### 行

行とは、表の中の横方向の情報の集まりで、1人分または1件分の情報の集まりです。 行の格納順番に意味はありません。順番の指定は、検索するときに行います。

#### 主キー

表には複数の行を格納できますが、それらの行を一意に識別しなければなりません。この、識別す るための情報が入った列を主キーと呼びます。

主キーの値が同じ行は識別できないため、重複行と見なされ格納できません。図では RESERVATION表における主キーはRESERVENO列で、CUSTOMERS表における主キーは CUSTOMERID列となります。

主キーの列は1列とは限りません。2つの列で主キーを構成するときには、この2つの列の値がペ アでまったく同じ値の行は重複行と見なされ格納できませんが、その一部でも異なればそれぞれユ ニークな行と見なされます。

主キーの列には、必ず値を入れなければなりません。

#### 外部キー

外部キーは、表同士の関連を定義するときに使用します。つまり、この外部キーの列に格納された 値は、自表および外部の表の主キー(一意キー)を参照します。

図ではRESERVATION表のCUSTOMERID列が外部キーで、これはCUSTOMERS表の CUSTOMERID列(主キー)を参照しています。

外部キーは物理ポインタではなく、データの値に基づく論理ポインタです。

外部キーは、主キー(一意キー)に設定された列を参照しなければなりません。外部キーの値は、 参照する主キー(一意キー)の値と一致するか、NULLでなければなりません。

#### フィールド

フィールドとは、行と列が交差した部分です。

フィールドには、1つの値しか格納できません。

フィールドには、値を格納しなくてもかまいません。これをNULL値といいます。

### **Check**

試験では、リレーショナル・データベースの用語について出題される可能性がありますので注意 が必要です。

## **2.** Structured Query Language (SQL)

#### **2.1 SQLの概要**

Oracleデータベースに蓄積されているデータは、Oracleデータベースに対応したアプリケーショ ンからアクセスできます。

Oracleデータベースでは、構造化問合せ言語(SQL:Structured Query Language)を利用し て、データの問い合わせや変更を行います。

データをアクセスするときに、データの物理的な特性や配置を知る必要はありません。

#### **2.2 SQLの分類**

SQLは、データのアクセス、操作および制御のために、サーバーとの通信に使用する言語です。 SQLの標準化委員会には、米国規格協会 (ANSI:American National Standards Institute) お よび国際標準化機構 (ISO:International Standardization Organization) があり、リレーショナ ル・データベースの標準言語としてSQLを認定しています。

Oracleで使用できるSQLは、ANSIの標準SQLに準拠しており、その拡張も含みます。

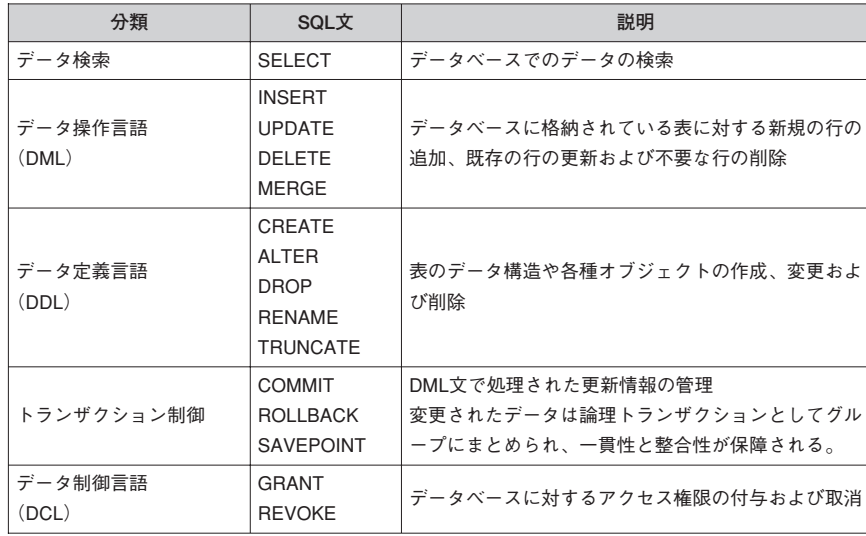

#### **表1-1 SQL文と説明**

#### **2.3 SQLを使用したOracleサーバーへのアクセス**

Oracleでは、SQLを使用してOracleサーバーにアクセスします。

ユーザーによって入力されたり、プログラムにおいて実行されたりしたSQL文は、Oracleサーバ ーに送られます。

送られたSQL文により処理された結果が、ユーザーに戻されます。

KANAGAWA SAITAMA OSAKA FUKUOKA

SQL文を入力 SQL> SELECT location サーバーに送る 2 FROM customers; 戻されたデータを表示する LOCATION --------------TOKYO

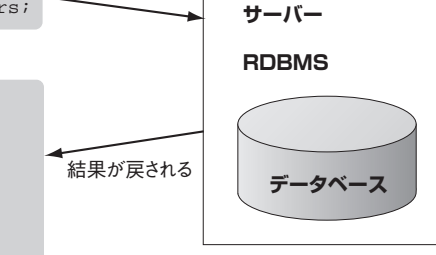

**図1-2 SQLを使用したOracleサーバーへのアクセス**

第 **1** 章 デ ー タ ベ ー ス 管 理 の 概 要

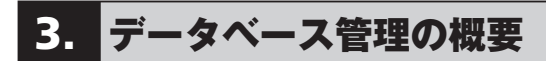

#### **3.1 データベース管理者のタスク**

データベース管理者は、Oracleサーバーがユーザーの要求を適切に処理できるように管理するた めに、以下のタスクを実行します。

- ・Oracleソフトウェアのインストールおよびアップデート
- ・データベースの作成
- ・Oracleソフトウェアおよびデータベースのアップグレード
- ・インスタンスの起動および停止
- ・データベースの記憶域構造の管理
- ・ユーザーおよびセキュリティの管理
- ・スキーマ・オブジェクトの管理
- ・バックアップおよびリカバリの実行
- ・データベースの予防的監視およびその対応
- ・パフォーマンスの監視およびチューニング
- ・診断およびOracleサポート・サービスへのエラーの報告

**Check** 試験では、データベース管理者のタスクの種類と内容について出題される可能性がありますので 注意が必要です。

#### **3.2 データベースの管理ツ-ル**

- データベース管理者は、Oracleサーバーを管理するために、以下の管理ツールを使用します。
- · Oracle Universal Installer (OUI)
- · Database Configuration Assistant (DBCA)
- · Database Upgrade Assistant (DBUA)
- ・Oracle Net Manager
- ・Oracle Enterprise Manager(Enterprise Manager)
- ・SQL\*Plus
- ・Recovery Manager(RMAN)
- ・Data Pump
- ・SQL\*Loader

#### Oracle Universal Installer (OUI)

Oracle Universal Installer (OUI) は、Oracleソフトウェアをインストールするときに使用し ます。

#### Database Configuration Assistant (DBCA)

Database Configuration Assistant (DBCA) は、データベースを作成するときに使用します。 また、データベースを削除したりテンプレートを管理したりするときにも使用します。

7

#### Database Upgrade Assistant (DBUA)

Database Upgrade Assistant (DBUA) は、既存のデータベースを新しいOracleのバージョ ンへアップグレードするときに使用します。

#### Oracle Net Manager

Oracle Net Managerは、Oracleネットワークを構成するときに使用します。

#### Oracle Enterprise Manager(Enterprise Manager)

Oracle Enterprise Manager(Enterprise Manager)は、グラフィカル・コンソール、エージ ェント、共通サービスなどを組み合わせて、Oracle製品を管理するための統合システムです。

#### SQL\*Plus

SQL\*Plusは、データベースにアクセスするために使用するコマンドライン・ベースのインターフ ェースです。

#### Recovery Manager (RMAN)

Recovery Manager (RMAN) は、データベース全体およびデータベース・ファイルのバックア ップ、リストアおよびリカバリを実行するときに使用します。

#### Data Pump

Data Pumpは、あるデータベースから別のデータベースにデータを高速で転送するときに使用し ます。

#### SQL\*Loader

SQL\*Loaderは、外部ファイルからOracleデータベースにデータをロードするときに使用します。

#### **Check**

試験では、データベースの管理ツールの種類と内容について出題される可能性がありますので注 意が必要です。

## 第**1**章 確認問題

ここでは第1章で得た知識を確認します。

- リレーショナル・データベース・モデルの構成要素をあげなさい。 **問1**
- **問2** まについて説明しなさい。
- **問3** 列について説明しなさい。
- **問4** 行について説明しなさい。
- **問5** | フィールドについて説明しなさい。
- **問6** NULLについて説明しなさい。
- **問7 )**SQL文の種類をあげなさい。
- データベース管理者のタスクをあげなさい。 **問8**
- **問9 Data Pumpの用途について説明しなさい。**
- **問10** SQL\*Loaderの用途について説明しなさい。

### 第**1**章 確認問題解答

- ・オブジェクトやリレーションの集合(表) ・表を管理するための演算子のセット ・データ整合性規則 〔問1〕
- **問2** │ 表とは、Oracleデータベース内のデータ記憶域の基本単位で、ユーザー・データを格納します。 1つの2次元の表で、モデル化した1つの実体(エンティティ)が対応します。
- ■問3 〕列とは、表の中の縦方向の情報の集まりです。 列には名前を付けて参照します。 列の順番に意味はありません。順番の指定は、検索するときに行います。
- ■日4 │ 行とは、表の中の横方向の情報の集まりで、1人分または1件分の情報の集まりです。 行の格納順番に意味はありません。順番の指定は、検索するときに行います。
- フィールドとは、行と列が交差した部分です。 フィールドには、1つの値しか格納できません。 フィールドには、値を格納しなくてもかまいません。 問5
- **問6** ) NULLとは、フィールドに値が格納されていない状態です。
- **問7** )・データ検索
	- ・データ操作言語(DML)
	- ・データ定義言語(DDL)
	- ・トランザクション制御
	- ・データ制御言語(DCL)
- **問8** ) ・Oracleソフトウェアのインストールおよびアップデート
	- ・データベースの作成
	- ・Oracleソフトウェアおよびデータベースのアップグレード
	- ・インスタンスの起動および停止
	- ・データベースの記憶域構造の管理
	- ・ユーザーおよびセキュリティの管理
	- ・スキーマ・オブジェクトの管理
	- ・バックアップおよびリカバリの実行
	- ・データベースの予防的監視およびその対応
	- ・パフォーマンスの監視およびチューニング
	- ・診断およびOracleサポート・サービスへのエラーの報告
- Data Pumpは、あるデータベースから別のデータベースにデータを高速で転送するときに 使用します。 問9
- **問10** )SQL\*Loaderは、外部ファイルからOracleデータベースにデータをロードするときに使用し ます。